## OAG Tools for General Users

A Contribution to the "Getting Started with EPICS" Lecture Series

### Michael Borland Operations Analysis Group APS Operations Division Argonne National Laboratory August 24, 2004

Operations Analysis Group Software for General Users

M. Borland, OAG/AOD, August 24, 2004

## Brief Introduction to OAG

- Group of accelerator physicists and programmers formed in 1995 to "apply the lessons of commissioning to accelerator operation."
- We write high-level applications for physicists, engineers, and operators, e.g.,
  - Automated startup and shutdown
  - Orbit correction and steering
  - Accelerator experiments
- We manage the accelerator data logging systems and configuration control systems.
- Much of the software we write is generic and can be used in any EPICS context.

Operations Analysis Group Software for General Users

M. Borland, OAG/AOD, August 24, 2004

## Outline

- Brief introduction to Operations Analysis Group
- Intended audience
- What you'll learn
- . How to access the software
- General features of OAG applications
- Accessing the accelerator data logs
- Performing data analysis
- · Controlling things through EPICS
- Summary

Operations Analysis Group Software for General Users

M. Borland, OAG/AOD, August 24, 2004

## Intended Audience

- We cater to a range of users
  - Programmers in a variety of languages
  - Those who want commandline tools
  - Those who want an easy-to-use graphical user interface (GUI)
- Today, we'll concentrate the last type.
- Underlying software is the same.
- Two later talks will concentrate on the details.

Operations Analysis Group Software for General Users

## A Few Details

- We build our applications out of two components
  - Tcl/Tk: a scripting language that allows easily making graphical user interfaces (GUIs).
  - SDDS: a type of general data file and a toolkit of C programs that work with such files.
- Almost all the screen-shots in this presentation are Tcl/Tk GUIs.
- The data processing is done by SDDS tools hidden under the Tcl/Tk layer
  - SDDS Toolkit for data processing and display
  - SDDS/EPICS Toolkit for EPICS-specific functions

Operations Analysis Group Software for General Users

### Accessing the Software Workspace Men cal Menu • For AOD, ASD, and XFD staff with access to a Sun workstation, access is via your workspace menu Notes Right-click on the background to Accelerator Data Accelerator Data Applications bring up the workspace menu Booster Files Laser Click on "Accelerator Data" Folders Click on "OAGapps" OAGapps Par PCgun Storage-Ring · Others can download from our website: XFD Display M. Borland, OAG/AOD, August 24, 2004 Operations Analysis Group Software for General Users

M. Borland, OAG/AOD, August 24, 2004

## What You Can Learn from this Talk Types of applications that are available from OAG Features and usage of specific applications Detailed click-by-click guidance, Review of the interface, or Listing of major features. Important concepts for using OAG applications SDDS files and "meta-applications" Reusing data and programs How you can do even more with SDDS Toolkits How OAG software differs from similar EPICS clients

OAGapps Main Menu Miscellaneous Meneric Controllers Generic applications for controlling-Data logger review things in EPICS Routine Operations SR Data Review Storage Ring Applications for accessing the accelerator Storage Ring Knobs Storage Ring Physics data logs Storage Ring Power Supplies Storage Ring Steering Storage Ring BPMs Storage Ring RT Feedba Storage Ring RF PAR Dooster Linac Routine Operations Linac Physics Menu rf Gun Save/Compare/Restore Data collection, review, and analysis SDDS utilities utilities Software development Physics Power Supply Close SubMenus | Kill M. Borland, OAG/AOD, August 24, 2004 Operations Analysis Group Software for General Users

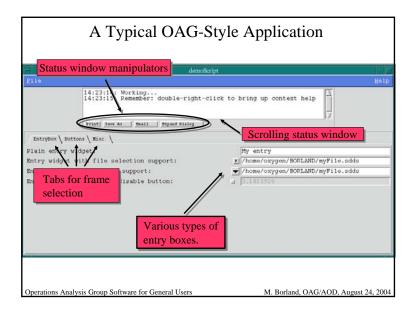

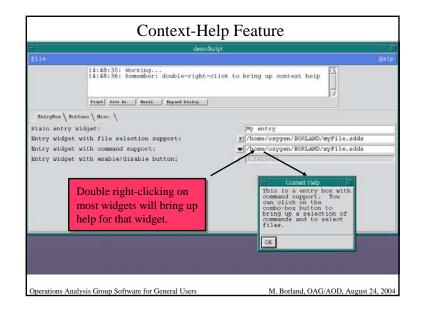

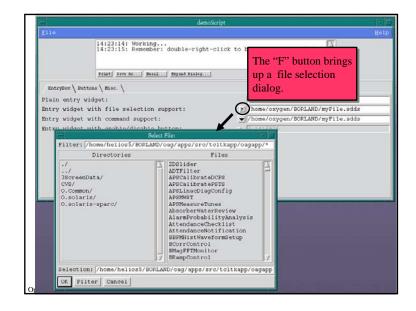

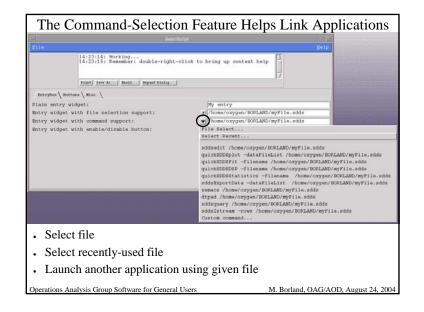

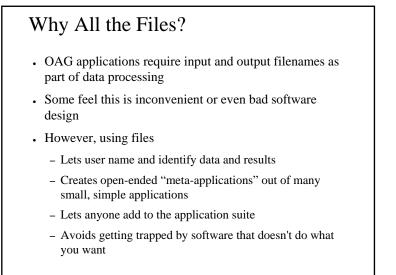

Operations Analysis Group Software for General Users

| - OAGapps                   | 1.F  |                                   | Data Logger                                   |
|-----------------------------|------|-----------------------------------|-----------------------------------------------|
|                             | Help |                                   | Review SubMenu                                |
| Miscellaneous               | ->   | CAGappe:Data logger review        |                                               |
| Generic Controllers         | ->   | Alarm logger review               | A 1. C                                        |
| Data logger review          | ->   | Monitor data review               | Access archives of                            |
| Routine Operations          | ->   | PV Change Logger                  | accelerator-related data                      |
| SR Data Review              | ->   | Glitch data review                | accelerator-related data                      |
| Storage Ring                | ->   | Review PEM Error and Activity Log | D 1 1 11                                      |
| Storage Ring Knobs          | ->   | Alarm probability analysis        | •Review alarm history                         |
| Storage Ring Physics        | ->   | Search alarm review               |                                               |
| Storage Ring Power Supplies | ->   | Extended monitor data review      | •Review signal values                         |
| Storage Ring Steering       | ->   | Data log comparison               | 0                                             |
| Storage Ring BPMs           | ->   | Search data review                | •Review history of                            |
| Storage Ring RT Feedback    | ->   | OPI data review                   | •Review history of                            |
| Storage Ring RF             | ->   | Injector Beam Time Review         | setpoint changes                              |
| PAR                         | ->   | Check data loggers                |                                               |
| Booster                     | ->   | Attic ->                          | •Review glitches                              |
| Linac Routine Operations    | ->   | Close BubMenus   Kill             | •Review gintenes                              |
| Linac Physics Menu          | ->   |                                   |                                               |
| rf Gun                      | ->   |                                   | <ul> <li>Find process variables in</li> </ul> |
| Save/Compare/Restore        | ->   |                                   | the data loggers                              |
| SDDS utilities              | ->   |                                   | ule data loggers                              |
| Software development        | ->   |                                   |                                               |
| Physics                     | ->   |                                   |                                               |
| Power Supply                | ->   |                                   |                                               |
| Close SubMenus   Kill       |      |                                   |                                               |

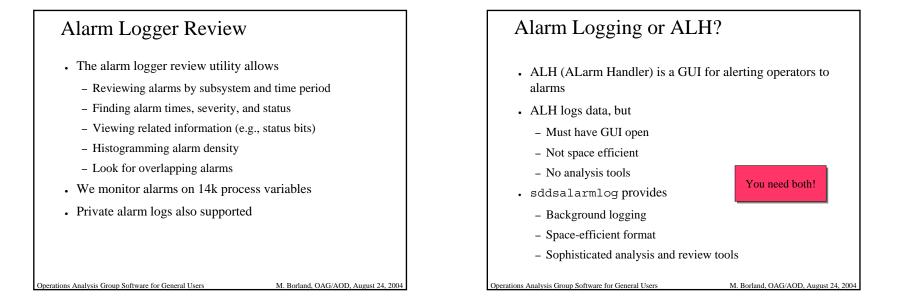

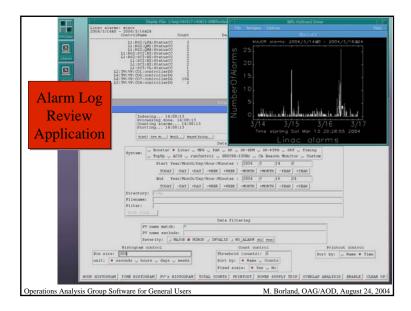

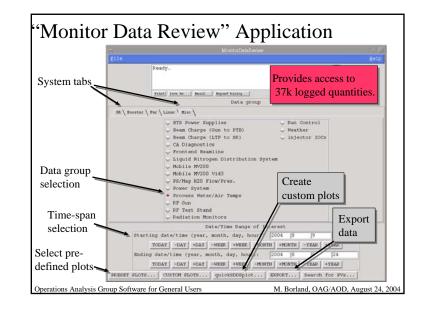

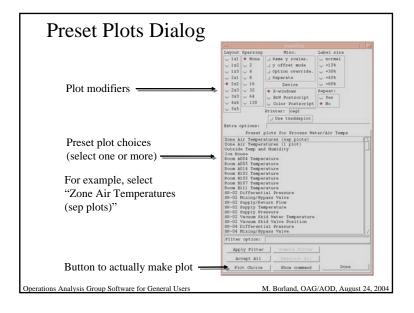

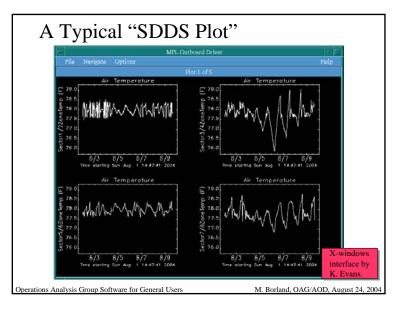

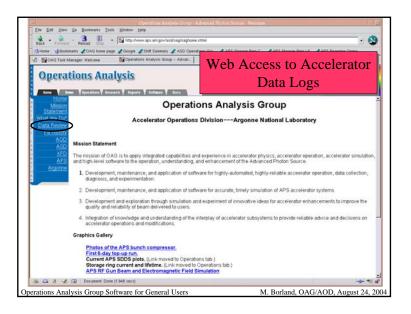

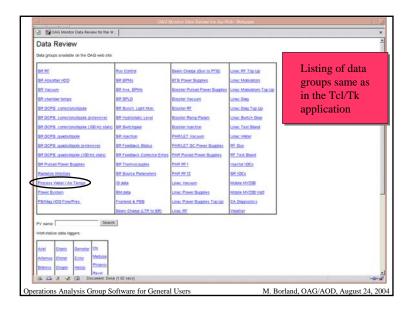

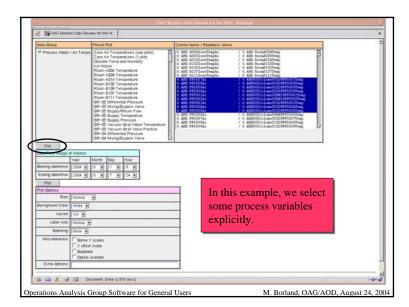

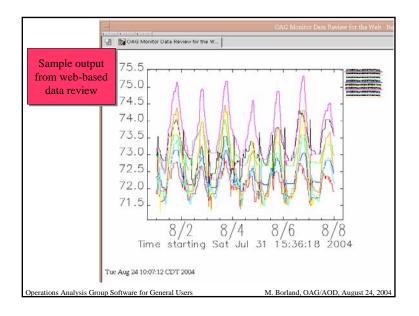

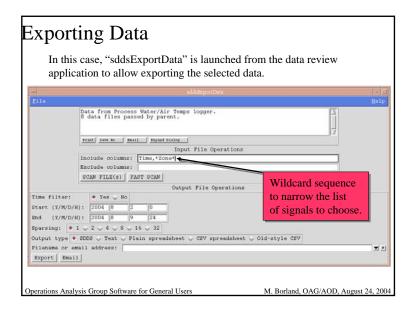

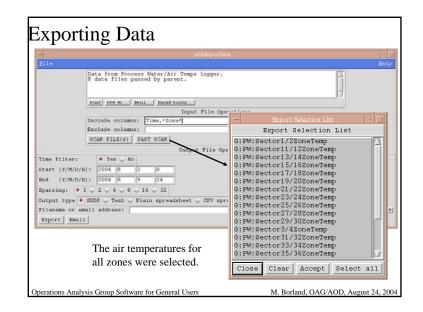

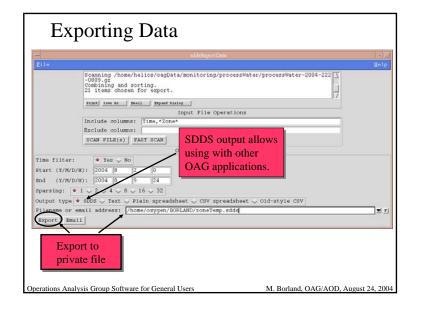

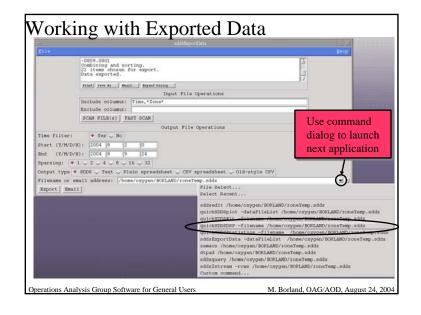

| OAGspps<br>gile             | Help |                                   | SubMenu                            |
|-----------------------------|------|-----------------------------------|------------------------------------|
| Miscellaneous               | ->   | OAGapper:SDDS utilities           | 2 dollard                          |
| Generic Controllers         | ->   | Quick Monitor                     |                                    |
| Data logger review          | ->   | Quick Waveform Monitor            | "Quick" interfaces to              |
| Routine Operations          | ->   | Experiment Designer               | Quick interfaces to                |
| SR Data Review              | ->   | Quick Experiment                  | basic SDDS capabilities            |
| Storage Ring                | ->   | Quick sddsplot                    | ousie BDDB eupuolinties            |
| Storage Ring Knobs          | ->   | Quick SDDS fitting                | C 1                                |
| Storage Ring Physics        | ->   | Quick SDDS DSP                    | •Graphics                          |
| Storage Ring Power Supplies | ->   | Quick SDDE Statistics             |                                    |
| Storage Ring Steering       | ->   | Edit SDDS file                    | •Fitting                           |
| Storage Ring BPMs           | ->   | Export SDDS data                  | vi itting                          |
| Storage Ring RT Feedback    | ->   | Convert text file                 | D' . '(1.1 1                       |
| Storage Ring RF             | ->   | Quick Controllaw                  | <ul> <li>Digital signal</li> </ul> |
| PAR                         | ->   | Compute Inverse Response Matrix   | processing                         |
| Booster                     | ->   | Quick Response Matrix Measurement | processing                         |
| Linac Routine Operations    | ->   | SDDS 3D Plotter                   | ~                                  |
| Linac Physics Menu          | ->   | SDDS Image Reviewer               | •Statistical analyses              |
| rf Gun                      | ->   | Attic ->                          | 2                                  |
| Save/Compare/Restore        | ->   | Close SubMenus   Kill             | •Edit                              |
| SDDS utilities              | ->   |                                   | •Luit                              |
| Software development        | ->   |                                   |                                    |
| Physics                     | ->   |                                   | •Export/import                     |
| Power Supply                | ->   |                                   |                                    |
| Close BubMenus   Kill       |      |                                   |                                    |

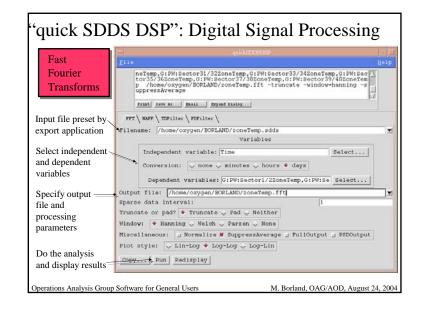

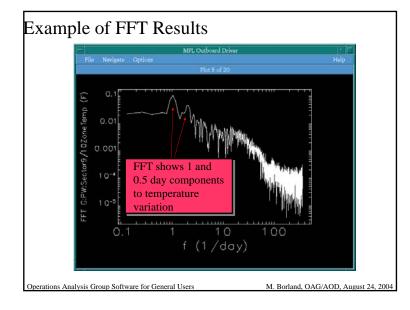

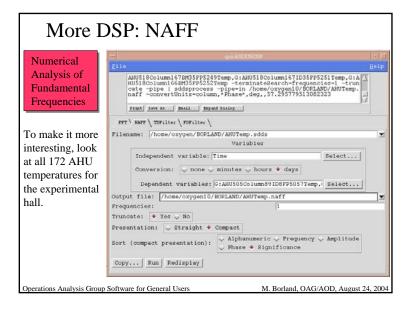

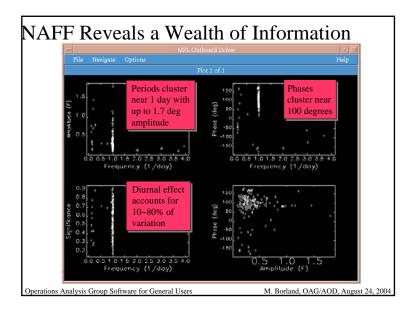

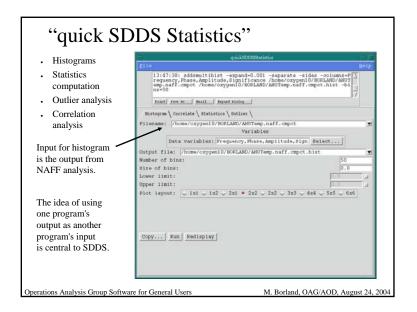

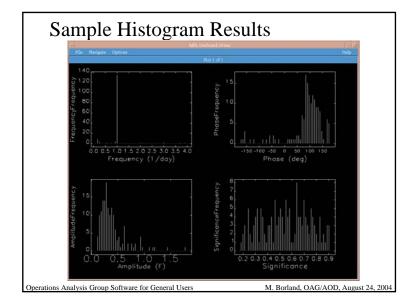

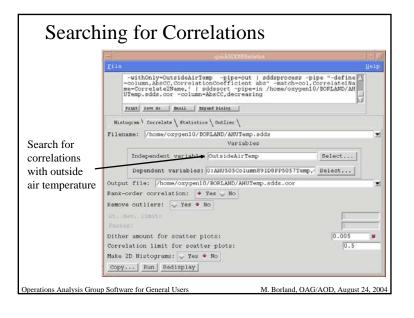

| rintout for SDDS                                                                                                    | file /home/oxyger | 10/BORLAND/AHUTemp.sdds.cor                                                                                                    |
|----------------------------------------------------------------------------------------------------|-------------------|----------------------------------------------------------------------------------------------------|
| Corr.Coef. Co                                                                                                    | orr.Signif.       | CorrelatePair                                                                                                    |
| $\begin{array}{c} 0.819\\ 0.8005\\ 0.005\\ 0.777\\ 0.761\\ 0.7761\\ 0.7761\\ 0.7761\\ 0.7761\\ 0.7752\\ 0.7752\\ 0.77457\\ 0.77457\\ 0.77457\\ 0.77457\\ 0.77457\\ 0.77457\\ 0.77457\\ 0.77457\\ 0.77457\\ 0.77457\\ 0.7705\\ 0.7705\\ 0.7005\\ 0.7005\\ 0.7005\\ 0.7005\\ 0.7005\\ 0.7005\\ 0.6693\\ 0.6693\\ 0$ |                   | <pre>G = AUUS1 4 Column 1 46 DEC #PS1 887 cmp. Outs 1 doAs iT memp<br/>G = AUUS1 4 Column 1 39 EEC #PS1 887 cmp. Outs 1 doAs iT memp<br/>G = AUUS1 3 Column 1 39 EEC #PS1 747 cmp. Outs 1 doAs iT memp<br/>G = AUUS1 3 Column 1 39 EEC #PS1 747 cmp. Outs 1 doAs iT memp<br/>G = AUUS1 4 Column 1 do IDI #PS1 177 cmp. Outs 1 doAs iT memp<br/>G = AUUS1 4 Column 1 do IDI #PS1 177 cmp. Outs 1 doAs iT memp<br/>G = AUUS1 4 Column 1 do IDI #PS1 177 cmp. Outs 1 doAs iT memp<br/>G = AUUS1 5 Column 1 do IDI #PS1 177 cmp. Outs 1 doAs iT memp<br/>G = AUUS1 5 Column 1 do IDI #PS1 177 cmp. Outs 1 doAs iT memp<br/>G = AUUS1 5 Column 1 do IDI #PS1 177 cmp. Outs 1 doAs iT memp<br/>G = AUUS1 5 Column 1 S 2005 20 FF51 377 cmp. Outs 1 doAs iT memp<br/>G = AUUS1 5 Column 1 S 2005 20 FF51 377 cmp. Outs 1 doAs iT memp<br/>G = AUUS1 5 Column 1 S 2005 20 FF51 377 cmp. Outs 1 doAs iT memp<br/>G = AUUS1 5 Column 1 S 2005 20 FF51 377 cmp. Outs 1 doAs iT memp<br/>G = AUUS1 5 Column 1 S 2005 20 FF51 377 cmp. Outs 1 doAs iT memp<br/>G = AUUS1 5 Column 1 S 2005 20 FF51 377 cmp. Outs 1 doAs iT memp<br/>G = AUUS1 5 Column 1 S 2005 20 FF51 377 cmp. Outs 1 doAs iT memp<br/>G = AUUS1 5 Column 1 S 2005 20 FF51 377 cmp. Outs 1 doAs iT memp<br/>G = AUUS1 5 Column 1 S 2005 20 FF51 377 cmp. Outs 1 doAs iT memp<br/>G = AUUS1 5 Column 1 S 2005 20 FF51 377 cmp. Outs 1 doAs iT memp<br/>G = AUUS1 5 Column 1 S 2005 20 FF51 377 cmp. Outs 1 doAs iT memp<br/>G = AUUS1 5 Column 1 S 2005 20 FF51 377 cmp. Outs 1 doAs iT memp<br/>G = AUUS1 5 Column 1 S 2005 20 FF51 377 cmp. Outs 1 doAs iT memp<br/>G = AUUS1 5 Column 1 4 1200 FF951 377 cmp. Outs 1 doAs iT memp<br/>G = AUUS1 5 Column 1 4 1200 FF51 377 cmp. Outs 1 doAs iT memp<br/>G = AUUS1 5 Column 1 4 1200 FF51 377 cmp. Outs 1 doAs iT memp<br/>G = AUUS1 4 Column 1 4 1200 FF51 377 cmp. Outs 1 doAs iT memp<br/>G = AUUS1 4 Column 1 4 1200 FF51 377 cmp. Outs 1 doAs iT memp<br/>G = AUUS1 4 Column 1 4 1200 FF51 377 cmp. Outs 1 doAs iT memp<br/>G = AUUS1 4 Column 1 4 1200 FF51 377 cmp. Outs 1 doAs iT memp<br/>G = AUUS1 4 Column 1 4 1200 FF51 377 cmp. Outs 1 doAs iT memp<br/>G = AUUS1 4 Column 1 4 1200 FF51 377 cmp. Outs 1 doAs iT memp<br/>G = AUUS1 4 Colum</pre> |

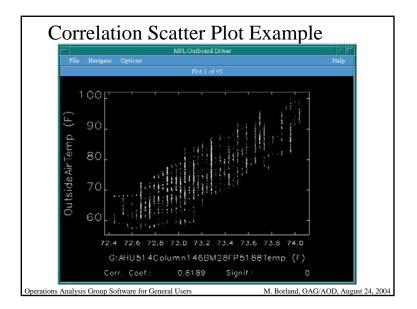

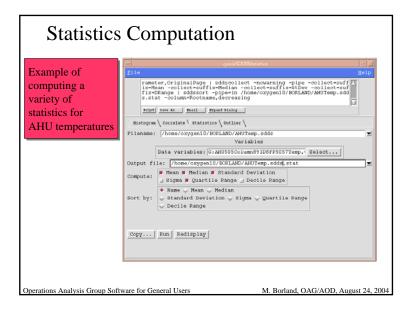

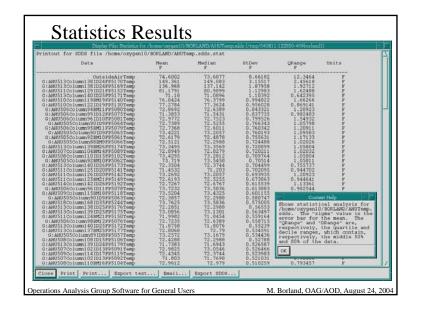

| Generic Controllers     ->     Quick Monitor       Data logger review     ->>     Quick Monitor       Data logger review     ->>     Experiment De       Doutine Operations     ->>     Experiment De       Borage Ring     ->>     Quick experime       Btorage Ring Nobs     ->>     Quick experime       Btorage Ring Nobs     ->>     Quick experime       Btorage Ring Reving     ->     Quick experime       Btorage Ring Revering     ->     Quick experime       Btorage Ring Revering     ->     Export BODI de       Btorage Ring Ring Revering     ->     Export BODI de       Btorage Ring Ring RF     ->     Quick Control       Runge Ring RF     ->     Quick Control       Runge Ring RF     ->     Quick Control       Runge Ring RF     ->     Quick Control       Runge Ring RF     ->     Quick Control       Runge Ring RF     ->     Quick Control       Runge Ring RF     ->     Quick Control       Runge Ring RF     ->     Quick Control       Runge Ring RF     ->     Quick Control       Runge Ring RF     ->     Quick Control       Runge Ring RF     ->     Quick Control       Runge Ring RF     ->     Quick Control <th>m Monitor</th>                                                                                                    | m Monitor                 |
|----------------------------------------------------------------------------------------------------|---------------------------|
| Generic Controllers     ->     Quick Monitor       Data logger review     ->     Quick WaveFor       Data Dogger review     ->     Duick WaveFor       DR Data Review     ->     Duick Margeries       SR Data Review     ->     Duick despio       Storage Ring Nobs     ->     Quick mode for       Storage Ring Nobs     ->     Quick mode for       Storage Ring Nover Supplies     ->     Quick mode for       Storage Ring Breering     ->     Bits Boor fit       Storage Ring BPM     ->     Bits Boor fit       Storage Ring RFP     ->     Compart Inver       Bootser     ->     Quick Reepons       Bootser     ->     Quick Reepons       rf Gun     ->     BEOW Hillies       Stord Gengare/Restore     ->     Conget LawAute                                                                                                    | a Monitor (again)         |
| Routine Operations                                                                                                    | m Monitor<br>Signer       |
| R Data Berlev -> Ditk Engerim Construction Construction C                                                                                                    |                           |
| Storage Ring                                                                                                    | "Out al-?? interformer to |
| Borage Fing                                                                                                    |                           |
| Biorage Hing Physics                                                                                                    |                           |
| Biorage Eing FRysics -><br>Biorage Eing Rover Buplies -><br>Biorage Eing Reering -><br>Biorage Eing Reering -><br>Biorage Eing RF FedBack -><br>Eorage Eing RF FedBack -><br>Eorage Eing RF -><br>Biorage Fing RF -><br>Biorage Fing RF -><br>Biorag                                           | basic SDDS capabilities   |
| Rtorage Ring Steering -><br>Btorage Ring BPMs -><br>Rtorage Ring BPMs -><br>Rtorage Ring BPM -><br>Rtorage Ring BPM -><br>Guide Convert text<br>Storage Ring BP -><br>Guide Convert text<br>Gospute Inver<br>Booter -><br>Guide Convert text<br>Guide Convert text<br>Gospute Inver<br>Booter -><br>Guide Convert text<br>Guide Convert text<br>Gu                                     |                           |
| Storage Ring BPMs -> Export EGG d<br>Etorage Ring RT Peedback -> Convert text<br>Storage Ring RP -> Quick Control<br>DA<br>Booter -> Quick Control<br>DA<br>Booter -> Quick Respons<br>EtGs 30 Piotet<br>Linac Rysics Manu -> EtGs 30 Piotet<br>Linac Rysics Manu -> EtGs 30 Piotet<br>EtGs 30 Piotet<br>EtGs 40 Pietet<br>EtGs 40 Pie | atistics D i 11 i         |
| Rtorage Ring RT Feedback> Convert text<br>Rtorage Ring RF> Convert text<br>Duick Control<br>PAR> Compute Inver<br>Booster> Cuick Respons<br>Linac Roysics Manu> Rtol<br>Rtol 30 Piote<br>rf Oun> Attic<br>Rave/Compare/Restore><br>EOCU utilitie><br>Roftware development>                                                                                                    | •Data collection          |
| Rtorage Ring RF -> Quick Control<br>PAR -> Compute Inver<br>Booter -> Quick Respons<br>Linac Routine Operations -> BIOD 30 Plott<br>Linac Physics Manu -> BIOD 30 Plott<br>Linac Physics Manu -> BIOD 30 Plott<br>Bave/Compare/Restore -><br>Boftware development ->                                                                                                    | ata                       |
| PAR -> Compute Inver<br>Booter -> Quick Respons<br>Linac Routine Operations -><br>Efform -> Efform -> Efformation -><br>Ff Gun -> Attic<br>Bave/Compare/Restore -><br>Boftware development ->                                                                                                    | •Experiment execution     |
| Booster                                                                                                    | Inv                       |
| Linac Routine Operations -> EUCO respons<br>Linac Rhysics Menu -> EUCO image Re<br>ff Gun -> Attic<br>Bave/Comper/Pestore -><br>EOCO utilities -><br>EOCO utilities ->                                                                                                    | se Response Matrix        |
| Linac Physics Menu -><br>Ff Oun -><br>Save/Cogare/Restore -><br>Software development -><br>Software development ->                                                                                                    | e Matrix Measurement      |
| rf Gun -><br>Bave/Compare/Restore -><br>BDDS utilities -><br>Software development ->                                                                                                    | er                        |
| Bave/Compare/Restore -><br>SDDS utilities -><br>Boftware development ->                                                                                                    | viewer                    |
| SDDE utilities -><br>Software development ->                                                                                                    | ->                        |
| SDDS utilities -><br>Software development ->                                                                                                    | s [ Kill ]                |
|                                                                                                    |                           |
| Physics ->                                                                                                    | to to to to               |
|                                                                                                    |                           |
| Power Supply ->                                                                                                    |                           |
| Close BubMenus Kill                                                                                                    |                           |
| perations Analysis Group Software for General                                                                                                    |                           |

# Data Collection quickMonitor Interface to basic features of the program sddsmonitor Time-interval-based data collection quickWaveformMonitor Interface to basic features of the program sddswmonitor Time-interval-based collection of waveforms and scalar values For more sophisticated applications, one can use commandline SDDS tools...

## SDDS Data Collection Capabilities

- Capabilities include
  - Time series logging of values and statistics
  - Glitch-, alarm-, or trigger-initiated logging with pre- and post-event samples
  - Synchronous and quasi-synchronous logging
  - Logging of changes to values
  - Alarm logging with related data capture
- Input files for these programs are largely identical
- All APS accelerator data logging uses these tools
- See our web site or later talks for more...

Operations Analysis Group Software for General Users

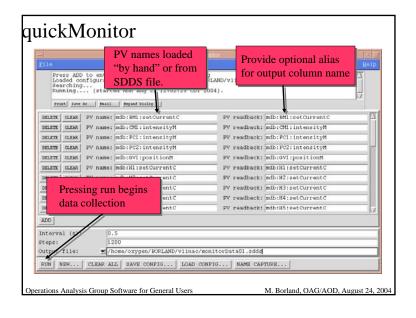

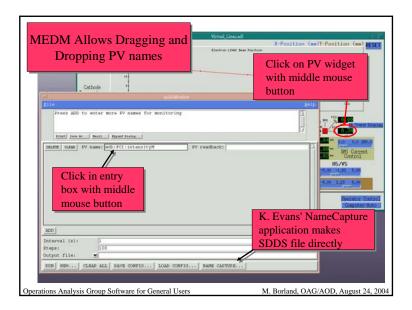

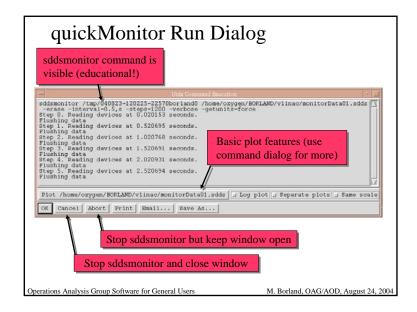

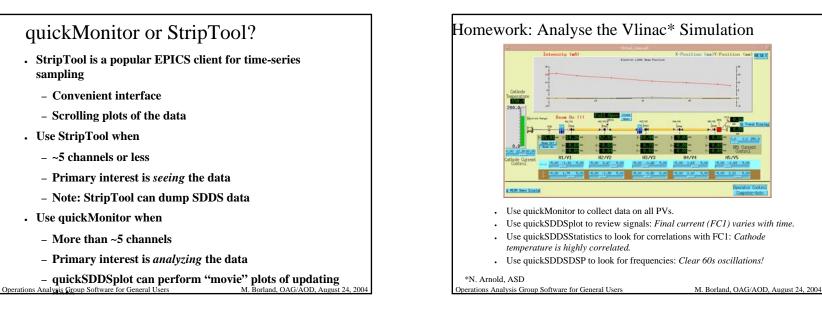

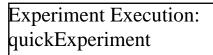

- Limited interface to sddsexperiment
- Perform 1-D experiments with several (ganged) variables
- Measure any number of readbacks, with averaging and statistics
- sddsexperiment offers more
  - N-dimensional experiments
  - Verification of response of variables
  - Test limits to ensure data quality
  - Script execution

Operations Analysis Group Software for General Users

Example with Vlinac Press ADD to entor more PV names for measurements and variables Press ADD to entor measurement or variable PV names for sadosporiment Measurement data loaded from /home/caygen/BDFLAND/viinac/quickExperiment.mon. Punning.... (started Sun May 22 1610137 CDT 2004). Print dave As... | Email... | Expand Dialog... Measurements \ Variables \ Parameters \ Intermeasurement interval (s): 0.5 DELETE | CLEAR | PV: mdb:CMI:intensityM no. to average 30 🔳 stddev 🔳 sigma DELETE CLEAR PV: mdb:FC1:intensityM no. to average 30 👅 stddev 👅 sigma DELETE | CLEAR | PV: mdb:FC2:intensityM no. to average 30 🗯 stddev 🗰 sigma DELETE | GLEAR | PV: mdb: PM1:X:positionM no. to average 30 🖉 stddev 🕷 sigma DELETE | CLEAR | PV: mdb:PM1:Y:positionM no. to average 30 🖉 stddev 🖉 sigma PV names loaded by Add Line Copy Line Load... Save... hand or from SDDS file (compatible with quickMonitor) Operations Analysis Group Software for General Users M. Borland, OAG/AOD, August 24, 2004

| Eile    |                                                                                                    |           |                     | 1000000        | Helt         |  |
|---------|----------------------------------------------------------------------------------------------------|-----------|---------------------|----------------|--------------|--|
|         | Press ADD to enter more PV n<br>Press ADD to enter measureme<br>Measurement data loaded from<br>Running (started Sun Aug | nt or var | righte PV names for | eddeevneriment | mon.         |  |
|         | Print Jave As   Email   Expand Dis                                                                                       | leg       |                     |                |              |  |
| Measur  | ements \ Variables \ Parameters \                                                                                        |           |                     |                |              |  |
| Steps:  |                                                                                                    | 15        |                     |                |              |  |
| Post ch | nange pause (s):                                                                                                    | 5         |                     |                |              |  |
| DELETE  | GLEAR PV: mdb:H1:setCurrentC                                                                                             |           | Initial: -0.5       | Final: 0.5     | 👅 Relative 🛆 |  |
|         |                                                                                                    |           |                     |                | <u></u>      |  |

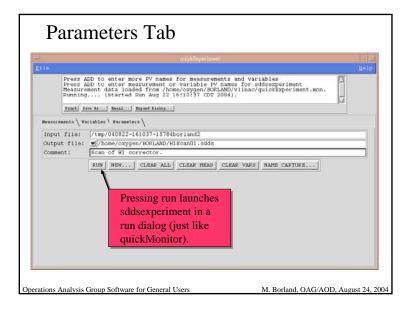

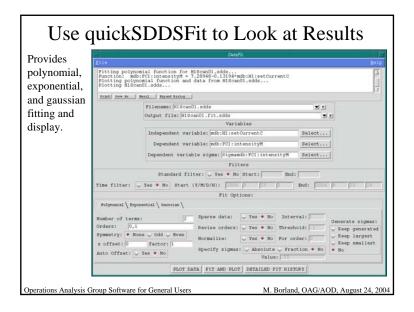

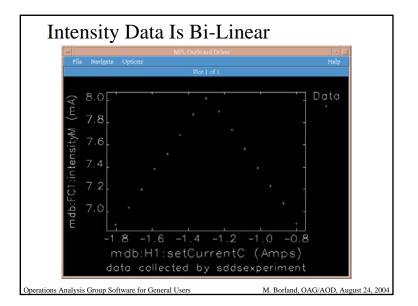

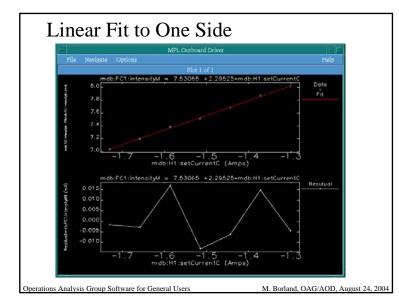

## Experiment Execution: ExperimentDesigner

- · Allows designing complex experiments that involve
  - Initialization
  - Execution sequence
    - User interaction
    - · Coordination of external programs and scripts
  - Finalization
  - Postprocessing
- Configurations can be saved and executed as a script with no interface
  - Allows N-dimensional experiments

Operations Analysis Group Software for General Users

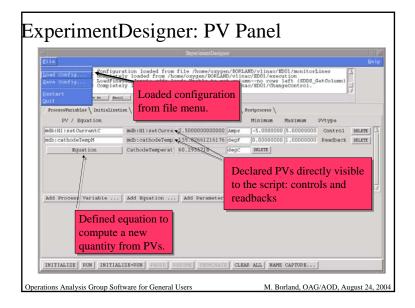

| gile -                                                                                                    |                      |                              |                  |                                                         |               |        |          |          | H          |
|----------------------------------------------------------------------------------------------------|----------------------|------------------------------|------------------|---------------------------------------------------------|---------------|--------|----------|----------|------------|
|                                                                                                    | 17:33:18 Comp1.      | stely loaded :               | from /home/o:    | /home/oxygen/B0<br>xygen/BORLAND/v1<br>xygen/BORLAND/v1 | inac/ED01/exe | cution |          | 05       | 1<br>1     |
|                                                                                                    | Frint Jave As ] 3    | mail fryad Di                | alog             |                                                         |               |        |          | -        | -          |
| ProcessV                                                                                                    | ariables ) Initialin | ation \ Executio             | nDesign \ Finali | sation \ OutputFiles                                    | Postprocess   |        |          |          |            |
| Dease                                                                                                    | "Add Init Entry      | to add the                   | initializati     | on stans                                                |               |        |          |          |            |
|                                                                                                    | name                 | Readbac                      |                  | set value                                               | orig value    | tolera | nce      |          |            |
|                                                                                                    | odeCurrentC          | mdb:catho                    |                  | (12                                                     | [12           | 1.0    |          |          | Get Orig   |
| mdb:gun0                                                                                                    |                      | mdb:gunOnC                   |                  | 1                                                       | 1             | 0.0    | INSERT   | DELETE   | Get Grig   |
| and a local distance in the local distance in the local distance i | positionC            | mdb:GV1:positionM            |                  | 1                                                       | 1             | 0.0    | INSERT   | DELETE   | Get Orig   |
| Script:                                                                                                    |                      | exec sddscasr -restore /home |                  | PLAND/vlinac/co                                         | nfig.snap     | 1      |          | DESER    | T   DELETE |
| Script:                                                                                                    |                      |                              |                  |                                                         |               |        |          |          | T DELETE   |
| Script: exec sleep 5                                                                                                    |                      |                              |                  |                                                         |               |        |          | Andreast | LIKLETE    |
|                                                                                                    |                      | •                            | Set cath         | node curre                                              | ent, chec     | k res  | ponse    | e        |            |
| Add Init                                                                                                    | t Entry clear        | 11                           | Turn a           | in on, che                                              | ck rospe      | mea    | <b>^</b> |          |            |
|                                                                                                    | - mining - second    | •                            | U                |                                                         | •             |        |          |          |            |
|                                                                                                    |                      | •                            | Open v           | alve, chec                                              | k respoi      | ise    |          |          |            |
|                                                                                                    |                      |                              | Destore          |                                                         | from Cl       | DDC    | file     |          |            |
|                                                                                                    |                      | •                            | Restore          | e setpoints                                             | s nom S       | DDS    | me       |          |            |
|                                                                                                    |                      |                              |                  |                                                         |               |        |          |          |            |
|                                                                                                    |                      |                              | Launch           | cathode t                                               | temperat      | ure t  | egula    | tor      |            |

| File         |                             |                                                                                                    |
|--------------|-----------------------------|----------------------------------------------------------------------------------------------------|
| 17           | :33:18 Completely load      | Loaded from file /home/oxygen/BORLAND/vlinac/ED01/monitorLines<br>ded from /home/oxygen/BORLAND/vlinac/ED01/ChangeControl. |
| 70           | at Jess At Basil Exp.       | and Dialog                                                                                                    |
| ProcessVaria | ales \ Initialization \ Exe | cutionDesign \ Finalization \ OutputFiles \ Postprocess \                                                                  |
| Steps 15     | Interval (s)                |                                                                                                    |
| Press *Add   |                             | eriment designer demo<br>add the execution steps in order<br>STL/VIEW Arguments   ISENT   DELTE                            |
| Type: Wai    | tTime                       | SET/VIEW Arquaer                                                                                                    |
| Type: Rea    | dValue                      | str/virv Argunet For each experiment step:                                                                                 |
| Type: Run    | Program                     | • Change control values                                                                                                    |
|              |                             | U U                                                                                                    |
|              |                             | • Wait a specified time                                                                                                    |
| Lidd Fron F  | ntry   clear                | Read declared PVs                                                                                                    |
| MUN STOC F   | ucry crear                  | • Run program                                                                                                    |

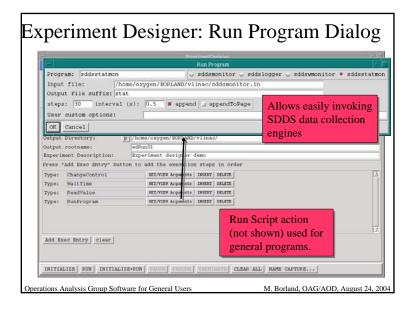

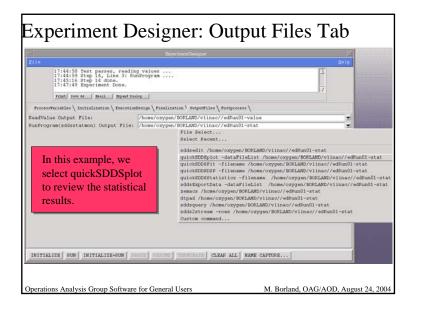

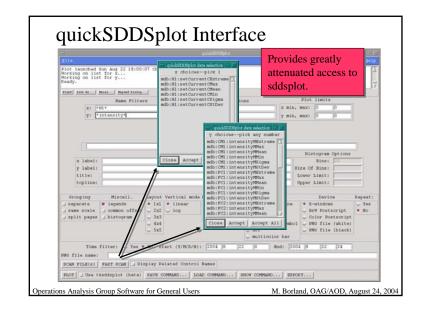

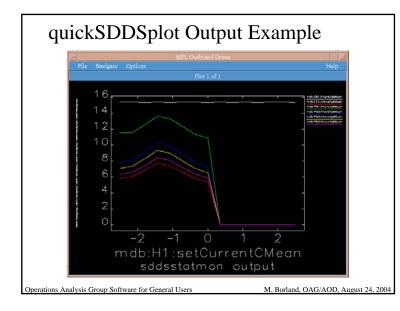

|                             |      |                                   | Generic                                    |
|-----------------------------|------|-----------------------------------|--------------------------------------------|
| OAGsppr<br>Eile             | Help |                                   | Controllers SubMenu                        |
| Miscellaneous               | ->   | - OAGappe:Generic Controllers 💌 🗔 |                                            |
| Generic Controllers         | ->   | PV Oscillator                     | Saturn a ana maadhaalt                     |
| Data logger review          | ->   | PV Ramper                         | <ul> <li>Set up a one-readback,</li> </ul> |
| Routine Operations          | ->   | One variable feedback             | one-actuator feedback                      |
| SR Data Review              | ->   | Generic Optimizer                 | one detudior recublek                      |
| Storage Ring                | ->   | Tcl Knobs                         | loop                                       |
| Storage Ring Knobs          | ->   | 2D Slider Panel                   | <b>F</b>                                   |
| Storage Ring Physics        | ->   | TX Probe                          | Sat up and parform                         |
| Storage Ring Power Supplies | ->   | Close SubMenus   Kill             | • Set up and perform                       |
| Storage Ring Steering       | ->   |                                   | optimizations                              |
| Storage Ring BPMs           | ->   |                                   | optimizations                              |
| Storage Ring RT Feedback    | ->   |                                   |                                            |
| Storage Ring RF             | ->   |                                   | Change PVs in                              |
| PAR                         | ->   |                                   | oscillatory or remnad                      |
| Booster                     | -> [ |                                   | oscillatory or ramped                      |
| Linac Routine Operations    | ->   |                                   | fashion                                    |
| Linac Physics Menu          | ->   |                                   | rusmon                                     |
| rf Gun                      | ->   |                                   | Cation longha and 2D                       |
| Save/Compare/Restore        | ->   |                                   | <ul> <li>Set up knobs and 2D</li> </ul>    |
| SDDB utilities              | ->   |                                   | sliders                                    |
| Software development        | ->   |                                   | 5110015                                    |
| Physics                     | ->   |                                   |                                            |
| Power Supply                | ->   |                                   |                                            |
| Close SubMenus   Rill       |      |                                   |                                            |

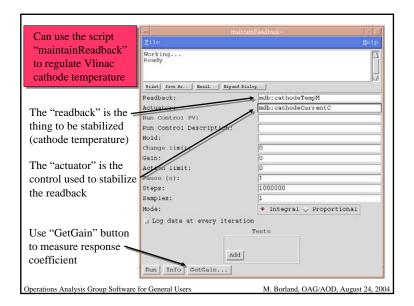

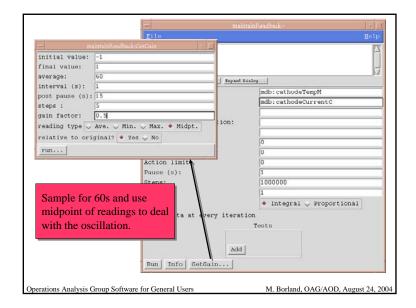

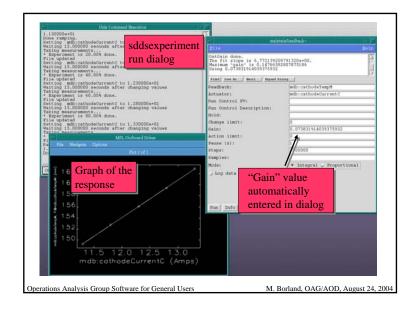

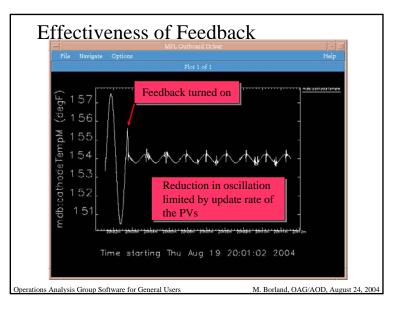

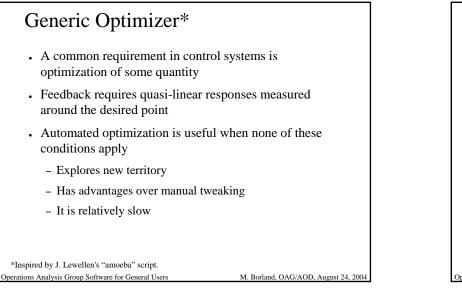

## Example: Optimization of the Vlinac

- Deliberately mis-set all the correctors in the Vlinac simulation
- Set up optimizer with
  - 10 variables: the setpoints for all the correctors
  - 1 readback: the final beam current
- · Use Simplex method without initial 1D scans
- To reduce current ripple and noise effects:
  - Use maintainReadback to regulate cathode temperature
  - Average for 60 seconds

Operations Analysis Group Software for General Users

M. Borland, OAG/AOD, August 24, 2004

| ile<br>ready.<br>reading<br>reading Done                                                                                                    |                                                                                                    |                                                     |
|----------------------------------------------------------------------------------------------------|----------------------------------------------------------------------------------------------------|-----------------------------------------------------|
| Frint Seve As _ Email _ Expand Dialog                                                                                                    |                                                                                                    |                                                     |
| Variables \ Measurements \ Test Values \ Run                                                                                                    | Control \ Log File \ Parameters \                                                                                                    |                                                     |
| NELEY (LINA FV: mdbiHisetCurrentC<br>NELEY (LINA FV: mdbiHisetCurrentC<br>NELEY (LINA FV: mdbiVisetCurrentC<br>NELEY (LINA FV: mdbiVisetCurrentC<br>NELEY (LINA FV: mdbiHisetCurrentC<br>NELEY (LINA FV: mdbiHisetCurrentC | Iower: [-2.50000 upper: [2.500000 change: [0.10000 initial:<br>Iower: [-2.50000 upper: [2.500000 change: [0.10000 initial:<br>Iower: [-2.50000 upper: [2.500000 change: [0.10000 initial:<br>Iower: [-2.50000 upper: [2.500000 change: [0.10000 initial:<br>Iower: [-2.50000 upper: [2.500000 change: [0.10000 initial:<br>Iower: [-2.50000 upper: [2.50000 change: [0.10000 initial:<br>Iower: [-2.50000 upper: [2.50000 change: [0.10000 initial: | gain: 1<br>gain: 1<br>gain: 1<br>gain: 1<br>gain: 1 |
| choose KnobFiles:<br>+ start_from_present $\bigcirc$ start_from_g                                                                                                    |                                                                                                    |                                                     |

Operations Analysis Group Software for General Users

M. Borland, OAG/AOD, August 24, 2004

ADD LOAD Measurement PVs from file BAVE Measurement PVs to file Clear Measurement PVs

 Optimizes the mean-absolute-value (MAV) or RMS of any number of readbacks with optional offsets and weighting

Operations Analysis Group Software for General Users

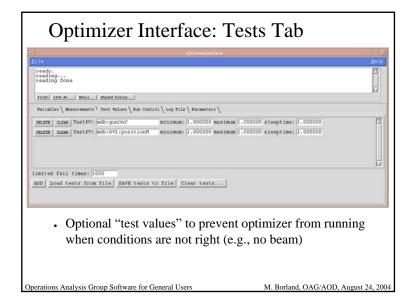

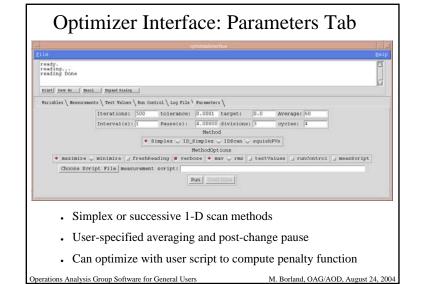

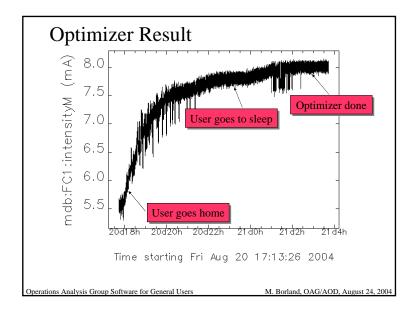

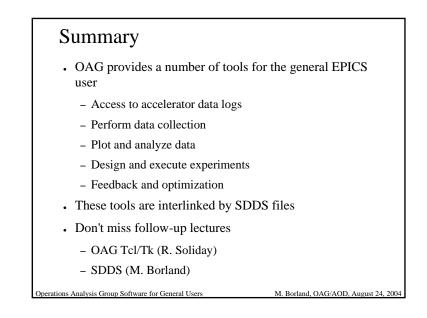

# OAG Group Members Present: M. Borland, L. Emery, N. Sereno, H. Shang, R. Soliday Emeritus: D. Blachowicz, B. Dolin, K. Evans, C. Saunders Operations Analysis Group Software for General Users